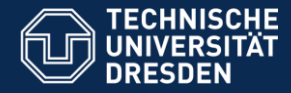

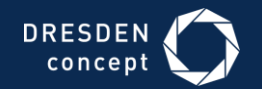

### APPLICATION DEVELOPMENT FOR MOBILE AND UBIQUITOUS COMPUTING

Second Presentation - **Adaptation Concept Presentation**

CheckIt

Group 14: João Rosário Tiago Caldinhas

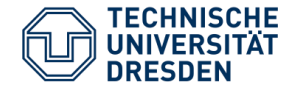

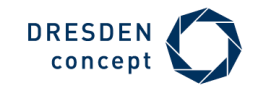

# **Just to remember**

To give a tourist a simple and interactive way to know the most interesting places of the town.

#### **Basic Idea:**

- Choose one interesting place of the list
- Go to that place
- Take a picture at the place and **CHECK IT**

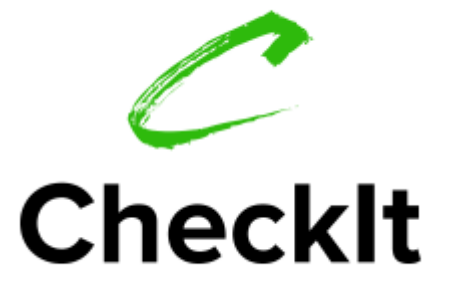

The best application for small travels!

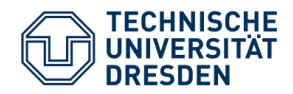

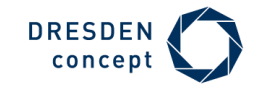

# **Until Now**

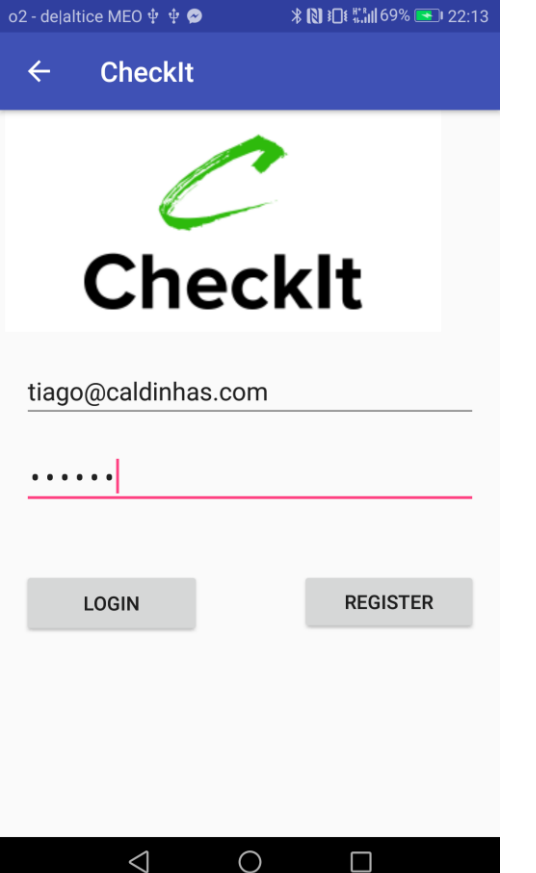

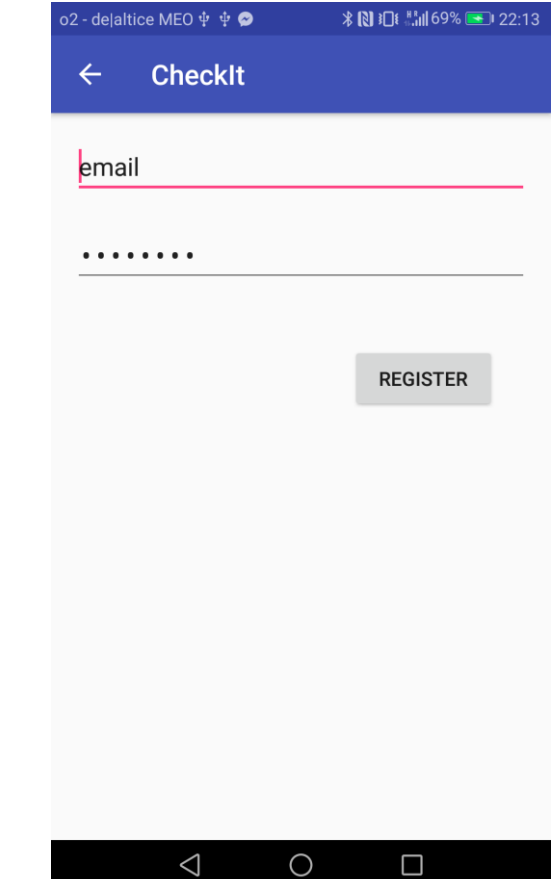

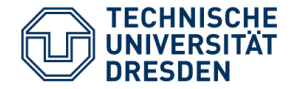

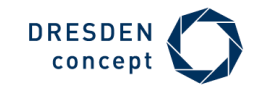

# **Until Now**

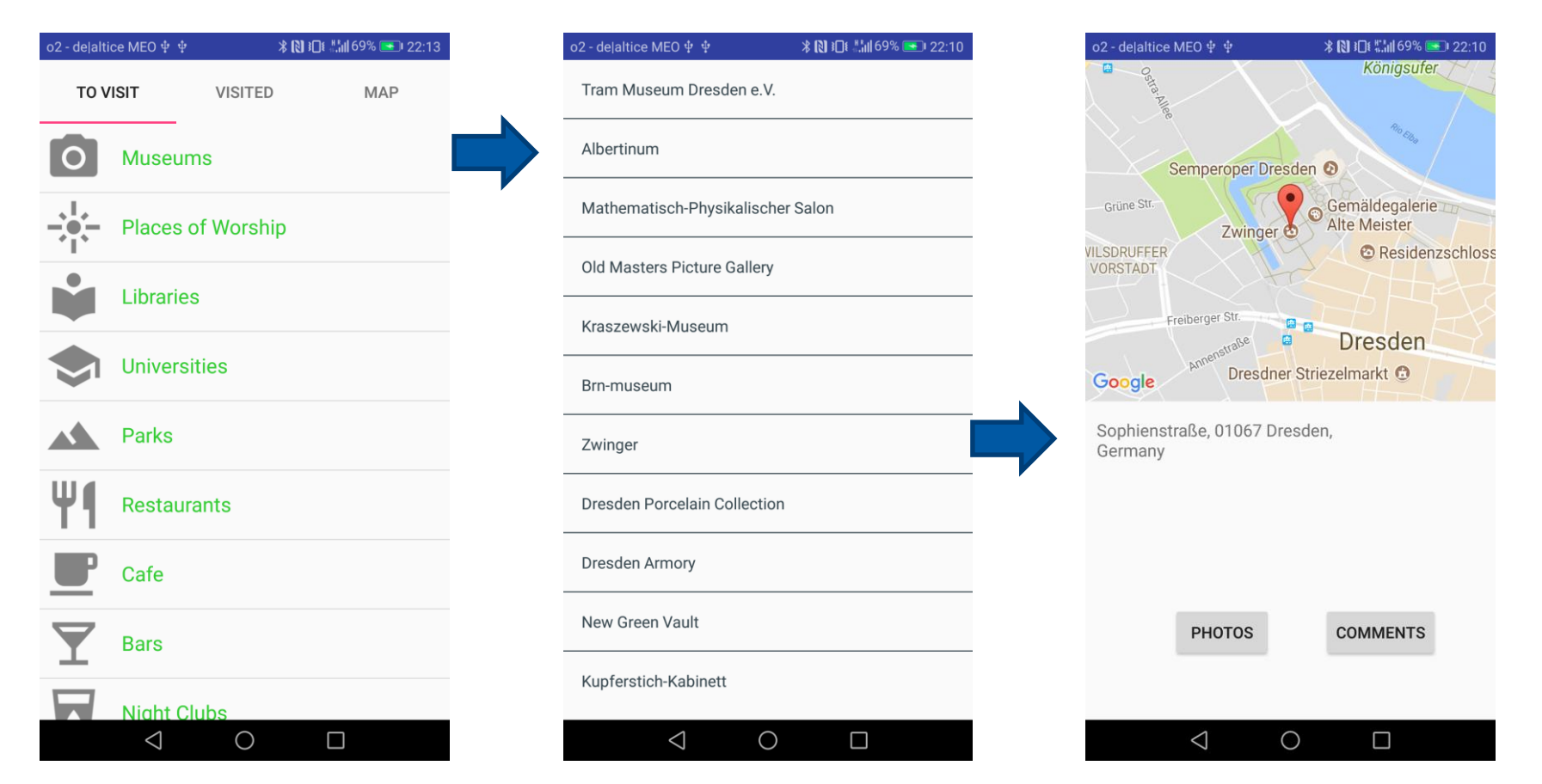

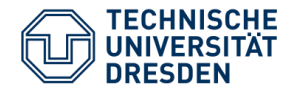

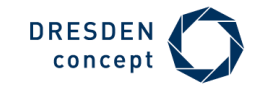

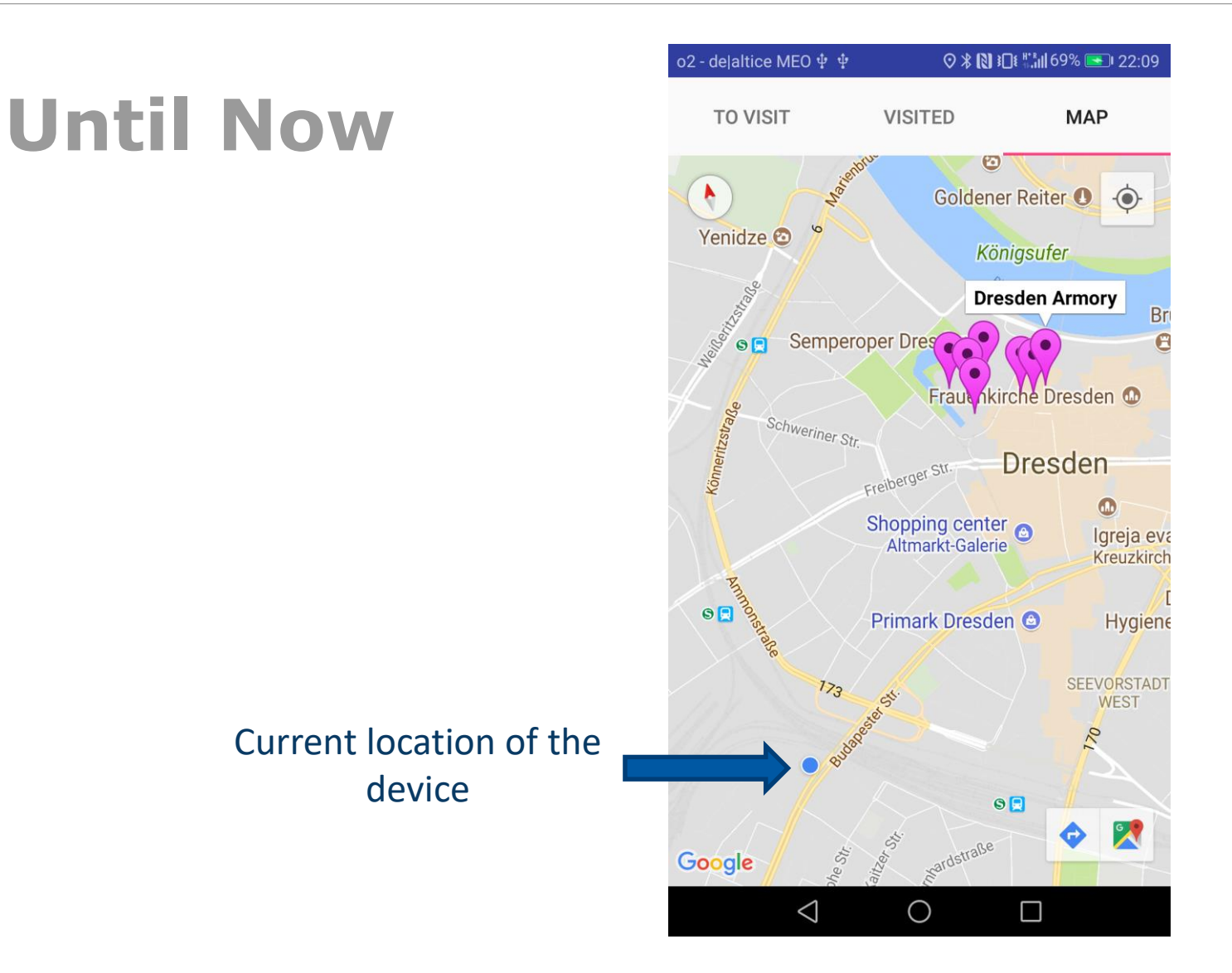

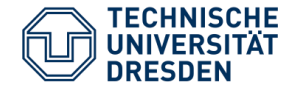

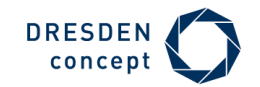

# **Context features**

### Physical context: **Current location**

• Capture the device's location, using android.location.LocationManager.

### **Adaptation:**

- **Adapt the results of the search for interesting places:** Using the current location (latitude and longitude) we use the Text Search Request from Google Places API to get a set of locations.
- **The results should be inside of a given radius, centered at the device's location:** The radius starts with a default value (5000m) but the user can redefine this value at the settings.

Latitude found with the **LocationManager**

#### **Example of a request:**

https://maps.googleapis.com/maps/api/place/textsearch/json?query=restaurant&location=51.0429730, 13.7223350&radius=**5000**&type=point\_of\_interest&key=OUR\_KEY

Longitude found with the **LocationManager**

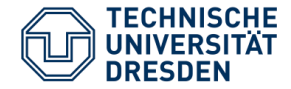

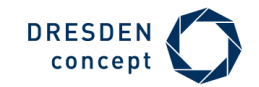

# **Context features**

### Thechnical context: **Network Awareness & Offline Usage**

• Capture if the device has a network connection, using android.net.ConnectivityManager and android.net.NetworkInfo.

### **Adaptation:**

- **Adapt the loading of the results by choosing if they should be loaded from the server or from a file in cache:** if the device has a network connection, uses Google Services to obtain updated information, otherwise uses the results of the last search (cached).
- **Every time we get updated information from the server, this one is stored in cache.**

```
private boolean isNetworkAvailable(){
    ConnectivityManager connectivityManager = 
                        (ConnectivityManager)getSystemService(Context.CONNECTIVITY_SERVICE);
    NetworkInfo activeNetworkInfo = connectivityManager.getActiveNetworkInfo();
    return (activeNetworkInfo != null && activeNetworkInfo.isConnected());
}
```
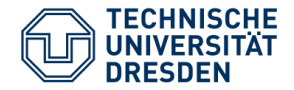

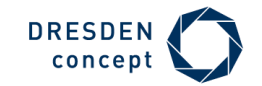

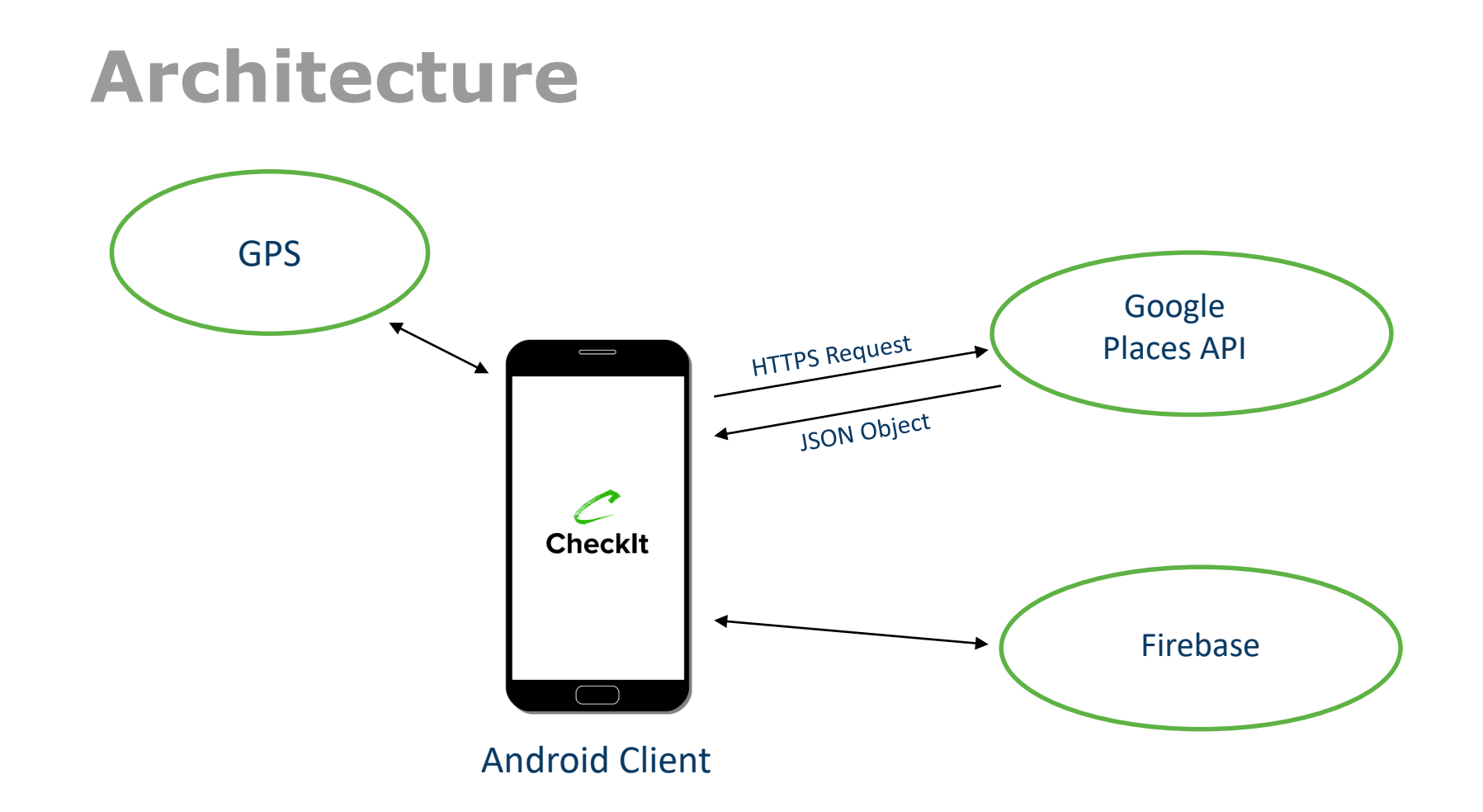

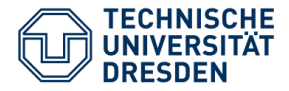

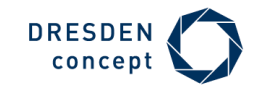

# **Technologies**

### Client:

- Android
- GPS for location tracking
- Mobile Camera
- Google Maps API
- Google Places API

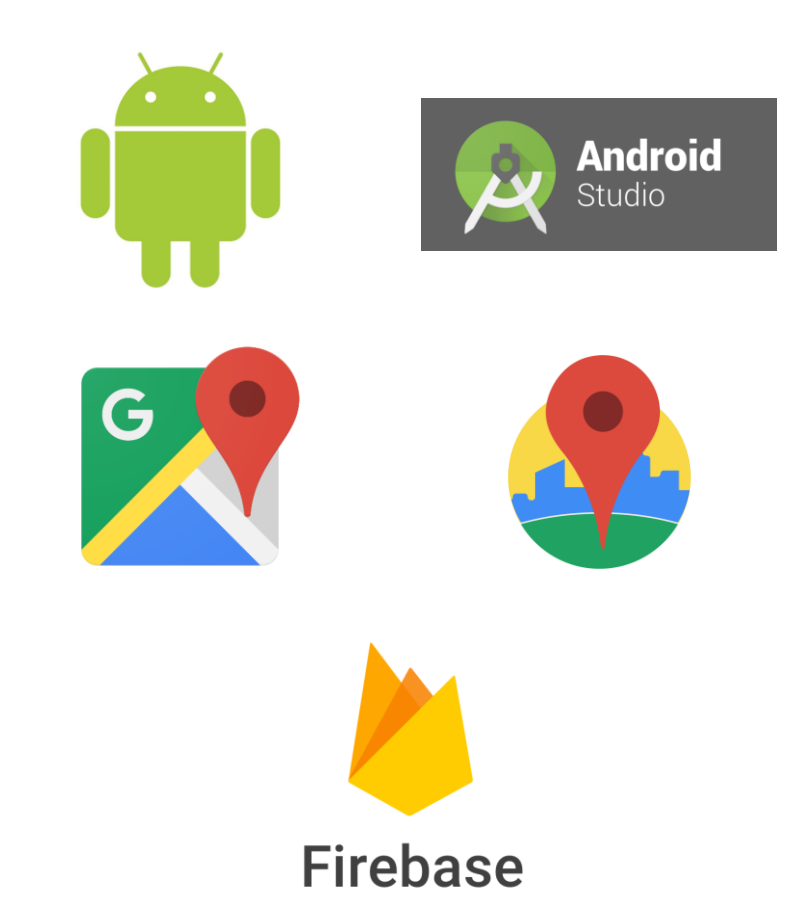

### Server:

• Firebase